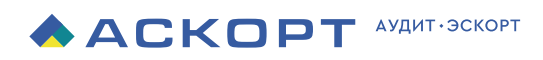

# Маркировка драгоценных камней и металлов в ГИИС ДМДК

Автоматически загружайте, подписывайте, получайте файлы обмена, отслеживайте статус их обработки и получайте результаты

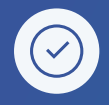

# Полностью универсальное

Сервис легко интегрируется с любой внешней системой учёта

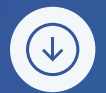

### Полная автоматизация процесса Вам не придется осваивать сложные

форматы работы с АРІ ГИИС ДМДК

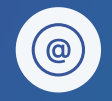

### Облачное решение

Доступ к сервису везде где есть интернет, не требуется мощный ПК

# **ACKOPT: МАРКИРОВКА**

Автоматический обмен с ГИИС ДМДК

# Аскорт: Маркировка

Сервис для автоматической маркировки в ГИИС ДМДК.

Единственное универсальное решение, поддерживающее работу с любой программой, используемой для учёта ДМ и ДК.

Выполнение 1 и 3 пункта не входит в стоимость продукта, выполняется силами Заказчика или за дополнительный бюджет

WHET SHANOTOB

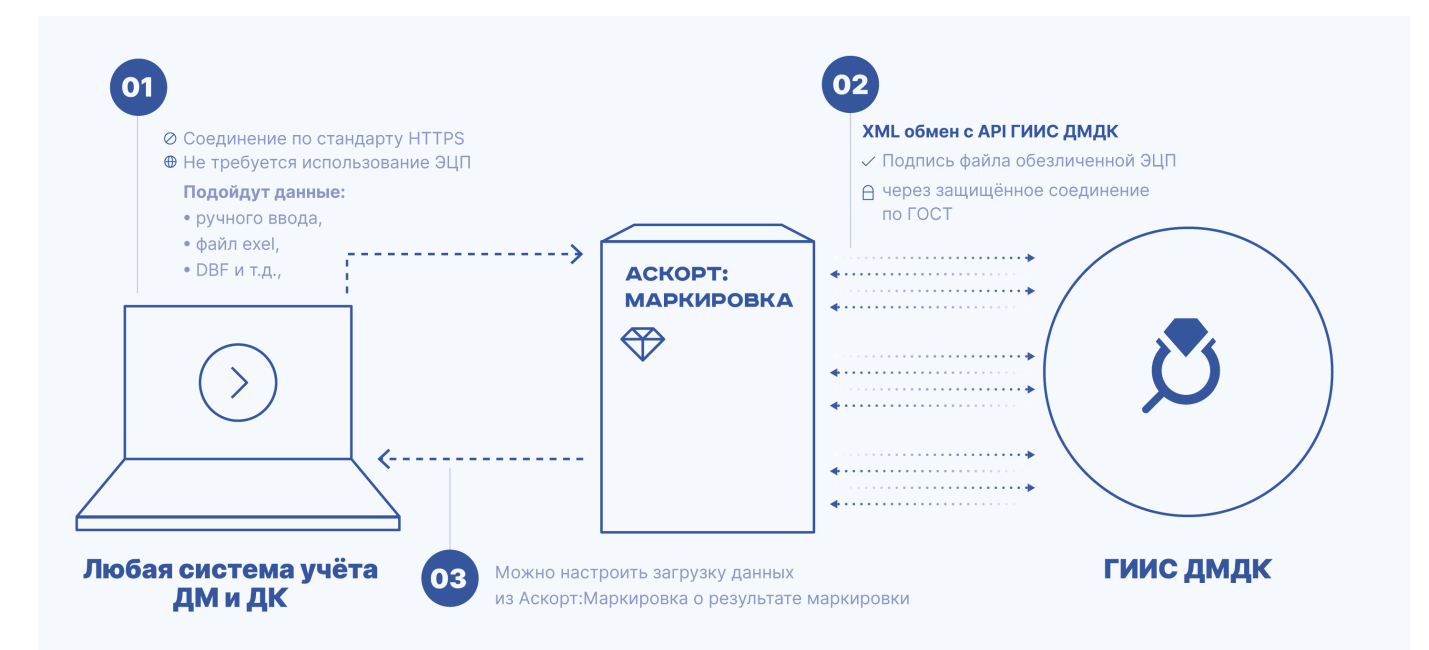

### Для всех участников ювелирного рынка

Сервис подходит всем без исключения: ювелирные магазины, скупки, ломбарды, ювелирные мастерские и т.д.

Актуально для компаний любого размера т.к. денежновременные затраты на разработку обмена с АРІ ГИИС ДМДК оказываются очень существенными даже для крупных холдингов.

### человеко-**UACOR**

В среднем потребуется на разработку аналогичного решения. Средняя ставка 1Спрограммиста 2000 рублей в час.

#### Подойдет самая простая выгрузка через Excel

Делайте выгрузку остатков сами или с нашей помощью остальное делает Сервис

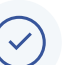

#### Готова к внедрению

Все специфичные задачи, присущие процессу разработки интеграции с АРІ ГИИС ДМДК сделали мы - вам остается пользоваться по назначению.

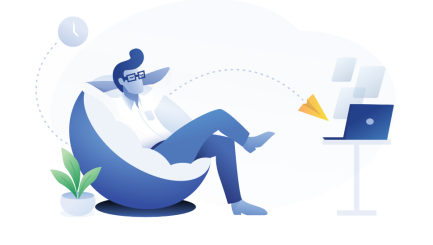

### Мы предлагаем решение под ключ

Обмен, как и с большинством ГИИС, достаточно сложен из-за использования специфичных технологий: подпись по ГОСТ, сетевой туннель с шифрованием до ГИИС, канонизация файлов обмена.

Аскорт: Маркировка помогает решить все эти задачи.

#### Технические задачи

- Формирование XML файлов для обмена ГИИС ДМДК
- Канонизация XML файлов по стандартам C14N и СМЭВ
- Работа с электронной цифровой подписью: подпись XML файлов по ГОСТу
- Установка защищенного соединения до серверов ГИИС ДМДК для передачи файлов и получения ответа.

#### Методическая задача

• Формирование XML файлов с нужными данными для передачи ответа конечному пользователю в удобной форме

#### Быстрый запуск сервиса

Реализовать обмен с сервисом можно за несколько дней, а учитывая возможность оперативной поддержки - результат будет гарантирован.

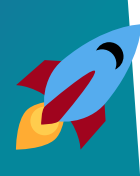

### Мы берём весь процесс на себя

Все обмены, подписание, транспортный модуль, расследование ошибок и техническая поддержка при соответствующей подписке.

#### Техническая документация

Содержит подробное описание формата взаимодействия с Сервисом, какие сообщения при каких процессах надо передать и какой результат он вернет.

#### Автоматические обновления

Мы следим за изменениями на стороне ГИИС ДМДК, заранее узнаем о проблемах и можем быстро их решать. Быстро доставляем обновления: как плановые, так и экстренные.

#### Бесплатная линия поддержки

Подключаем вас к общему чату нашей службы поддержки, где вы сможете задавать вопросы по работе Сервиса. Мы оперативно отвечаем в чате по рабочим дням с 10:00 до 18:00.

Или через электронную почту — мы отвечаем в течение 2-х рабочих дней.

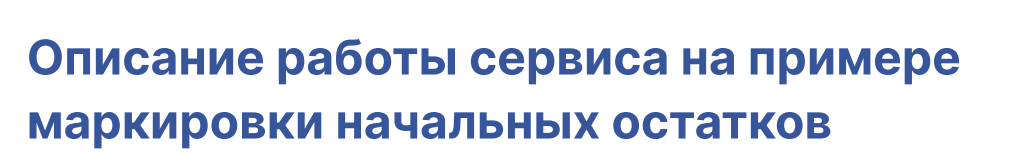

«Маркировка начальных остатков» — это 12 сообщений, которыми должна обменятся ваша программа с ГИИС ДМДК.

#### 01 Запуск сервиса

Запуск через тонкий клиент 1С или через браузер.

#### 02 Загрузка данных

Необходимые данные загружаются из Системы Клиента или могут быть введены в Сервис руками. Какие данные необходимо загружатьь в Сервис для каждого процесса описано в документации к Сервису.

Например, для маркировки начальных остатков достаточно передать следующую информацию об изделиях:

- Тип партии (изделие, партия металла и т.д.
- Вид партии (лом, сырьё, ювелирное изделие, камень и т.д.
- Этап обработки (оборот на территории РФ, скупка и т.д.)
- Стадия обработки (хранение, госконтроль, транспортировка и т.д.
- ОКПД2
- Количество, металл, вес, единица измерения
- Название

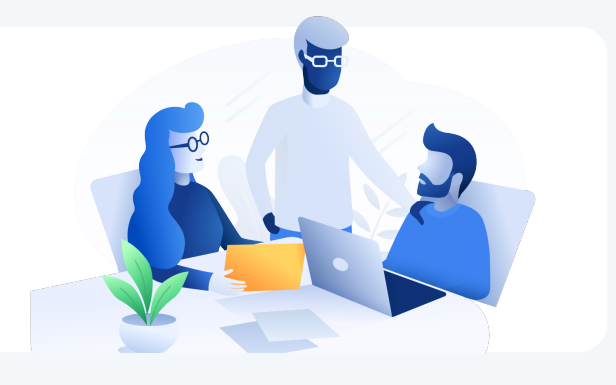

#### 03 Запуск «рейса»

На основании переданных данных из пункта 2 — Сервис запускает Рейс обмена данными с ГИИС ДМДК из 12 сообщений.

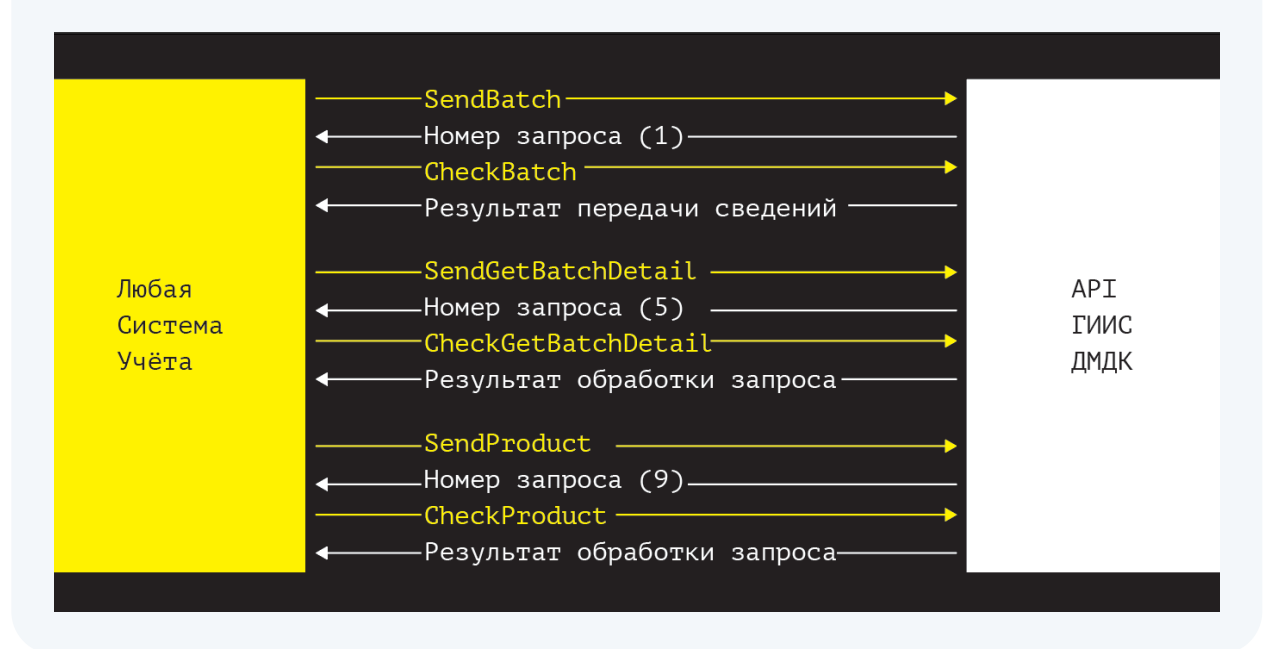

#### 04 Получение результата

В случае маркировки начальных остатков это агрегированные партии, ИНП, УИНы. Результат можно посмотреть в самом Сервисе и передать в Систему клиента.

### Что происходит внутри каждого Рейса

Данную работу Сервис выполняет самостоятельно, без участия пользователя.

#### 01 Формирование первого сообщения

На основании данных, переданных Системой Клиента или введенных в Сервис вручную формируется первое сообщение.

Это файл в формате XML. Форматы всех сообщений описаны в документации к ГИИС ДМДК (около 400 страниц) https://dmdk.ru/for-business/

#### 02 Канонизация файла

Сначала файл должен быть канонизирован в соответствии с стандартом С14N https://www.w3.org/TR/xmlc14n11/, а затем стандартом СМЭВ https://smev3.gosuslugi.ru/portal/

#### 03 Подпись файла обезличенной ЭЦП

Подпись должна быть размещена внутри подписываемого файла. Она ставится по ГОСТ 34.10-2012\_256 на один из тегов XML.

Для работы с ЭЦП у пользователя должен быть установлен, например, программный продукт КРИПТО ПРО. Также возможна работа через сервис КРИПТО ПРО DSS на серверной стороне сервиса.

#### 04 Отправка по защищенному каналу

Подписанный файл отправляется по защищенному по ГОСТУ каналу.

Для установки защищенного соединения используется специализированное программное обеспечение Stunnel. При использовании нашего Сервиса данное ПО находится на тех же серверах, где размещен Сервис. На пользовательский компьютер его устанавливать не надо.

#### 05 Ответ от ГИИС ДМДК

От ГИИС ДМДК приходит ответ. Сервис его обрабатывает и формирует следующее сообщение – следующий файл в формате XML. Этот файл проходит тот же путь: канонизация, подписание, отправка, ответ.

#### 06 Возврат в систему клиента

После того как отработан весь Рейс – результат возвращается в Сервис. Также результат можно передать в Систему клиента.

### Только для разработчиков

Пример программного интерфейса с разбором методов и частью кода смотрите в Приложении №1

[Посмотреть на сайте](https://www.audit-escort.ru/upload/programm/application_markirovka.pdf)

**ACKOPT: МАРКИРОВКА**  Приложение №1

кого же обмена с сервисом ДМДК .<br>1 партии полуфабрикатов

:tp://schemas.xmlsoap.org/soap/envelope/"<br>'sxsbaugs/1.0"<br>\*/batch/1.0" "/sentraster/1.0"<br>"/txees/1.0">

 $pp://www.w3.org/2000/09/xmldsigt"$ 

thod Algorithm="http://www.w3.org/2001/10/xml-exc-c14n#"

:pxmlsec:algorithms:gostr34102012-gostr34112012-256" /><br>:a">

;jthm="http://www.w3.org/2001/10/xml-exc-c14n#" /> :ithm="uca://smextgextcu/xmldsig/tcansfecm"/>

algonithme.  $max+1112012-256"$ 

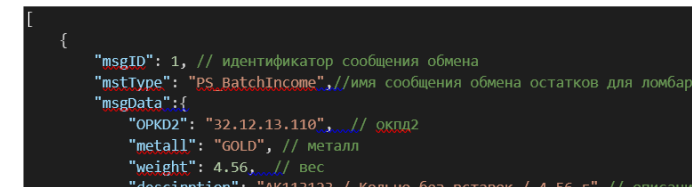

Программный интерфейс сервиса

маркировки от компании Аскорт

Методом сервиса массовой загрузке помещаются сообщения вида

### Стоимость Аскорт:Маркировка

Если вы являетесь группой юридических лиц, мы можем предоставить вам скидку на Основную поставку.

### Основная поставка

Стоимость на одно юридическое лицо, на одно подключение в год. В стоимость входит подключение Сервиса на одном рабочем месте.

60 000 ₽ / в год

### **ACKOPT: МАРКИРОВКА**

### Дополнительное подключение

Потребуется если у вас одно юрлицо, но с Сервисом одновременно будут работать несколько пользователей.

Стоимость включает в себя настройку подключения на одном рабочем месте.

### 10 000 ₽ / в год

# Настройка на новом рабочем месте

Подключим Сервис на новом рабочем месте. Например, при смене компьютера.

### 3 000 ₽

### Начальные остатки

Поставка, предназначенная только для маркировки начальных остатков и для их корректировки. Стоимость на одно юридическое лицо на одно подключение до 01.04.2022.

В стоимость не входит подключение Сервиса. Для этого предоставляется инструкция. При необходимости услугу по подключению можно приобрести отдельно.

### 6 000 ₽

### Телеграм канал продукта

# +7 (495) 231-49-76

t.me/Ascort\_Markirovka\_news Мы на связи по будням с 10:00 до 18:00 мск

# sale@audit-escort.ru

Или круглосуточно на электронную почту

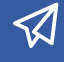

[Открыть в Телеграме](https://t.me/Ascort_Markirovka_news)